## **Example 6a: Graded Response Ordinal IFA-IRT Models in M***plus* **v. 8.8 (complete syntax and output available electronically)**

This example comes from the [Octogenarian Twin Study of Aging](https://snd.gu.se/en/catalogue/study/2021-195#:~:text=The%20OCTO%2DTwin%20Study%20aims,being%2C%20personality%20and%20personal%20control.) in Sweden. The current analysis includes 634 older adults (age 80–100 years) self-reporting on seven four-category items assessing the Instrumental Activities of Daily Living (IADL). *Note: I have also included R syntax in the online files, but the lavaan default of listwise deletion must be switched to pairwise deletion for the WLSMV results to match those of Mplus!*

> **Item 0=Can't Do It 1=Big Problems 2=Some Problems 3=Can Do It** 0.09 0.08 0.26 0.58 0.07 0.04 0.12 0.77 0.09 0.05 0.15 0.72 0.10 0.09 0.19 0.62 0.06 0.16 0.21 0.57 0.06 0.08 0.12 0.74 0.01 0.03 0.08 0.88

### **Proportion of responses per category:**

- 1. Housework (cleaning and laundry)
- 2. Bedmaking
- 3. Cooking
- 4. Everyday shopping
- 5. Getting to places outside of walking distance
- 6. Handling banking and other business
- 7. Using the telephone

### **Comparing Polychoric vs. Pearson Correlation Matrices for 7 Ordinal Item Responses**

(see online files for code and output of saturated model that generated these correlations)

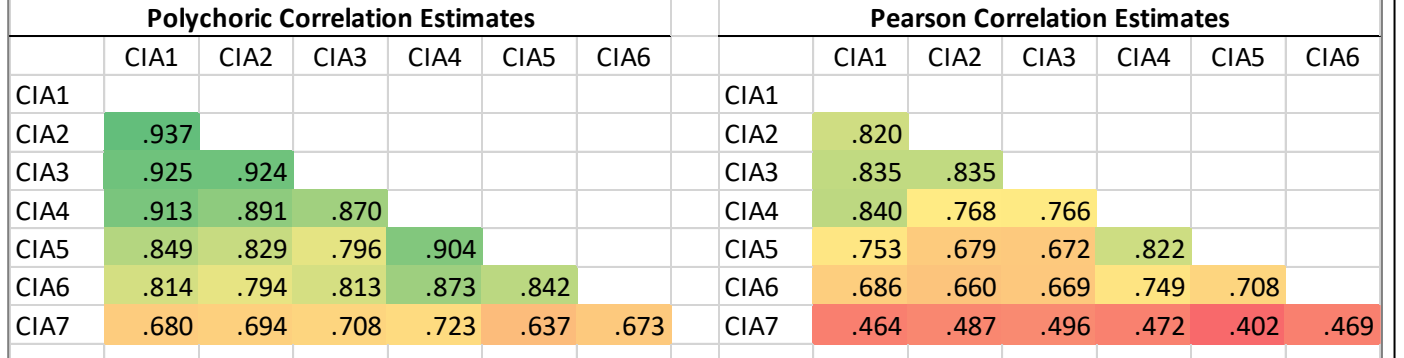

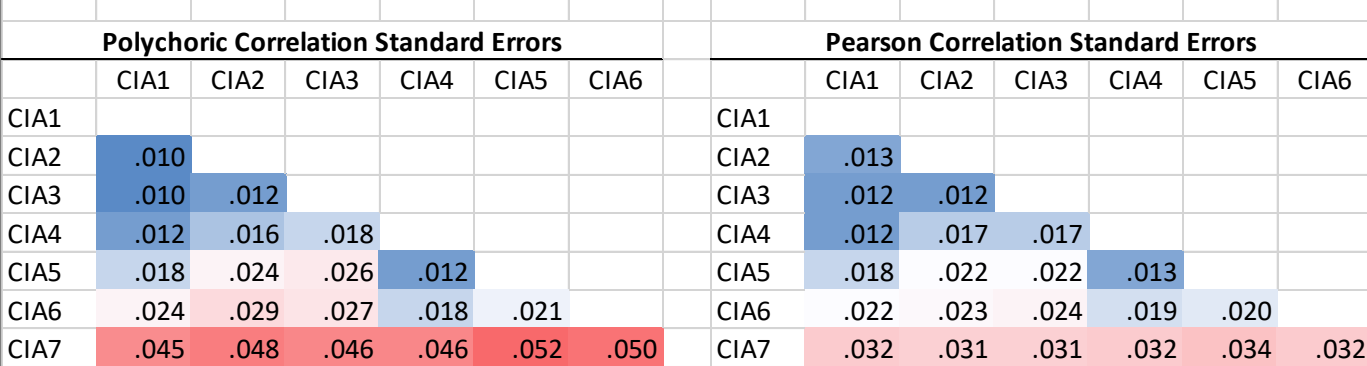

Polychoric correlation is analogous to tetrachoric correlation: They are both based on a bivariate normal distribution, and they both try to represent the correlation that would have created the proportion of responses in each section.

They differ in the number of cells of each pairwise contingency table (and the corresponding degree of division of the bivariate normal distribution at the thresholds).

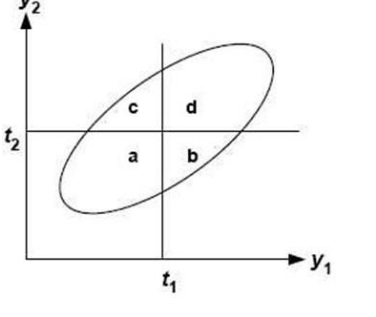

I found [this website](https://www.r-bloggers.com/2021/02/how-does-polychoric-correlation-work-aka-ordinal-to-ordinal-correlation/) that provides a more thorough description with some helpful examples.

PSQF 6249 Example 6a page 2

**Graded Response Model Syntax for 2PL-ish model (left) and 1PL-ish model (right) using ML and a logit link function:**

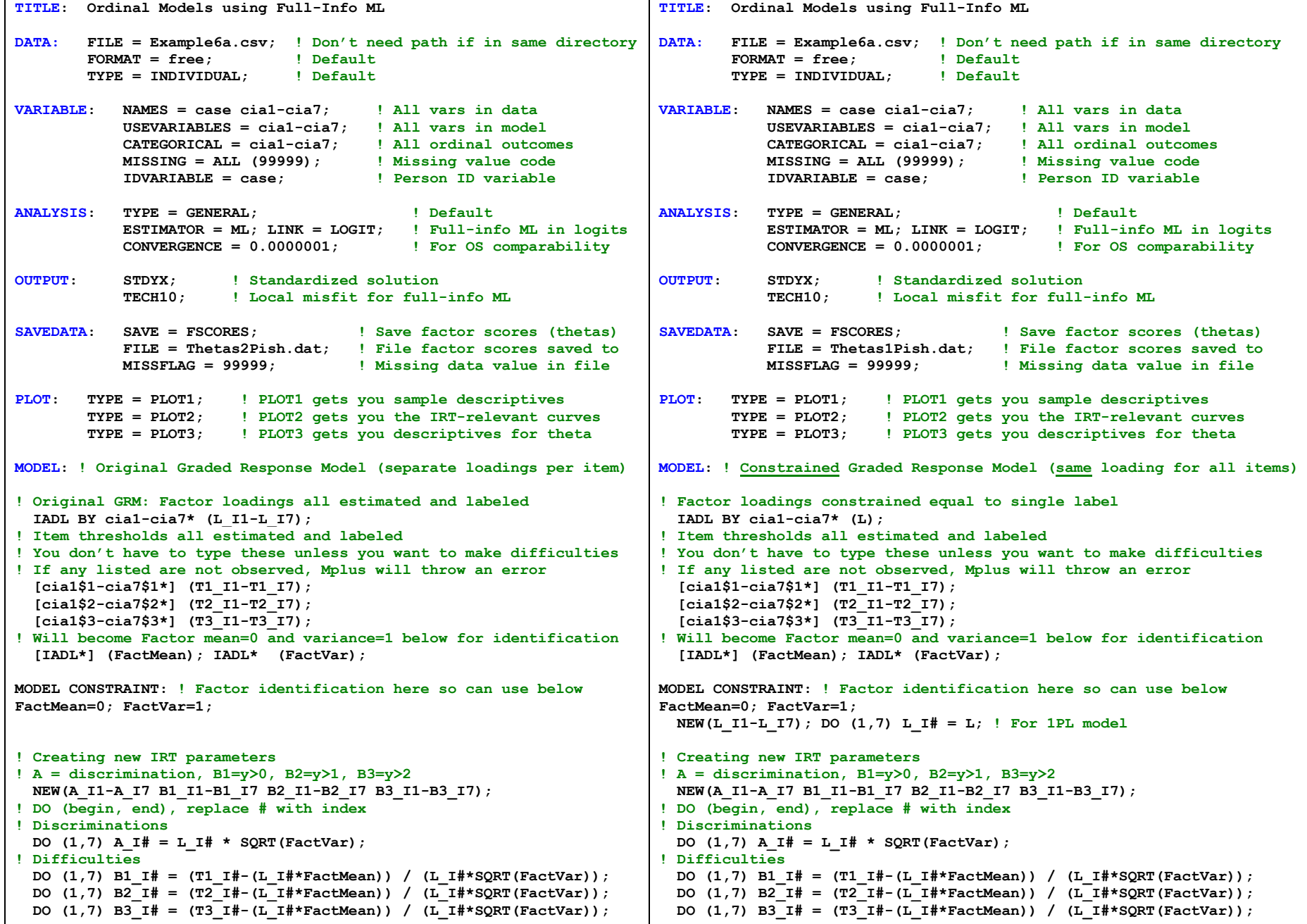

## **Graded Response Model 2PL-ish Model Fit (left) and 1PLish Model Fit (right) using ML logit:**

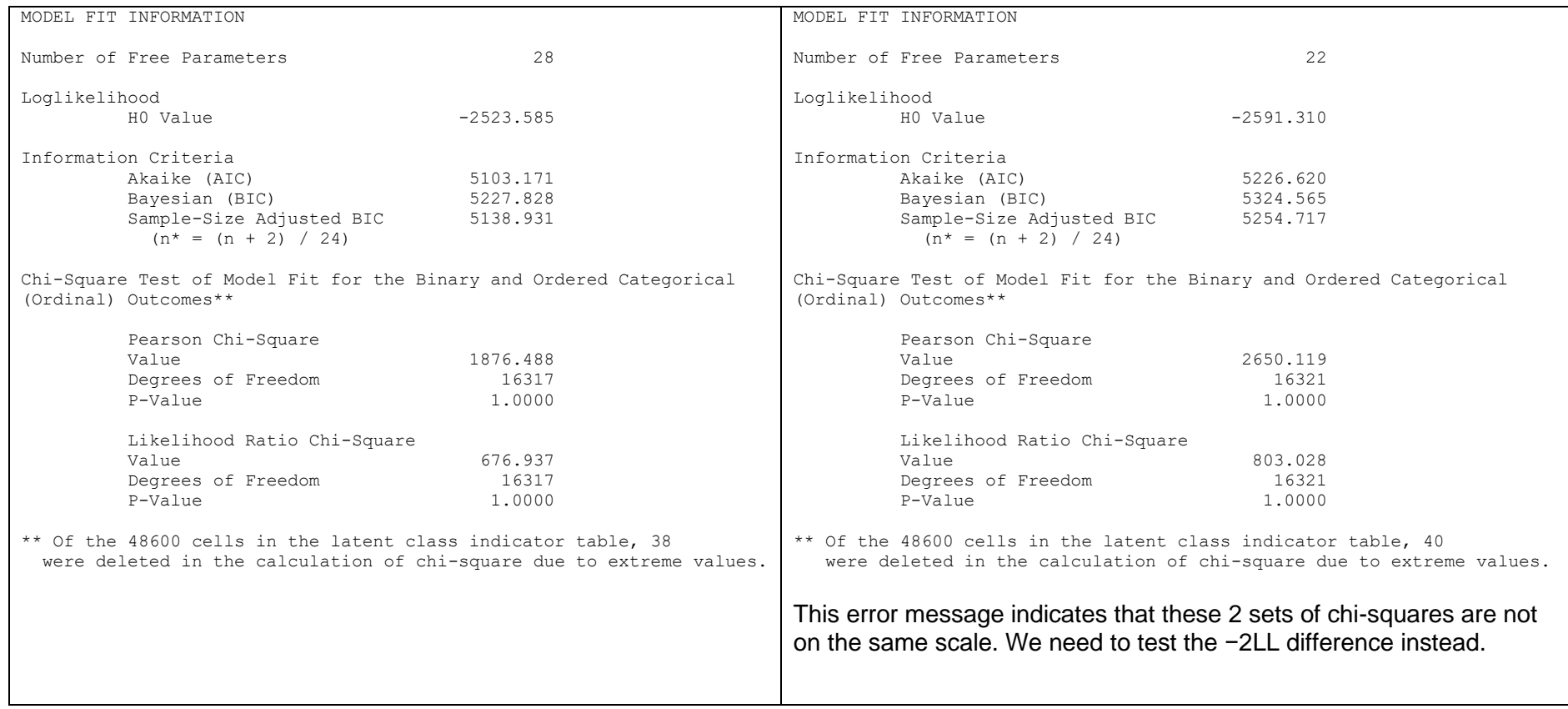

## **Does the 2PL-ish version of the GRM (original with separate loadings) fit better than the 1PL-ish version (constrained same loading)?**

−2523.585\*-2 = 5047.170 −2ΔLL = 135.45, df = 6, *p* < .0001 −2591.310\*-2 = 5182.620 AIC and BIC are smaller for original GRM with separate loadings, too

## **3 differently scaled solutions from ML logit—all provide the exact same predictions!**

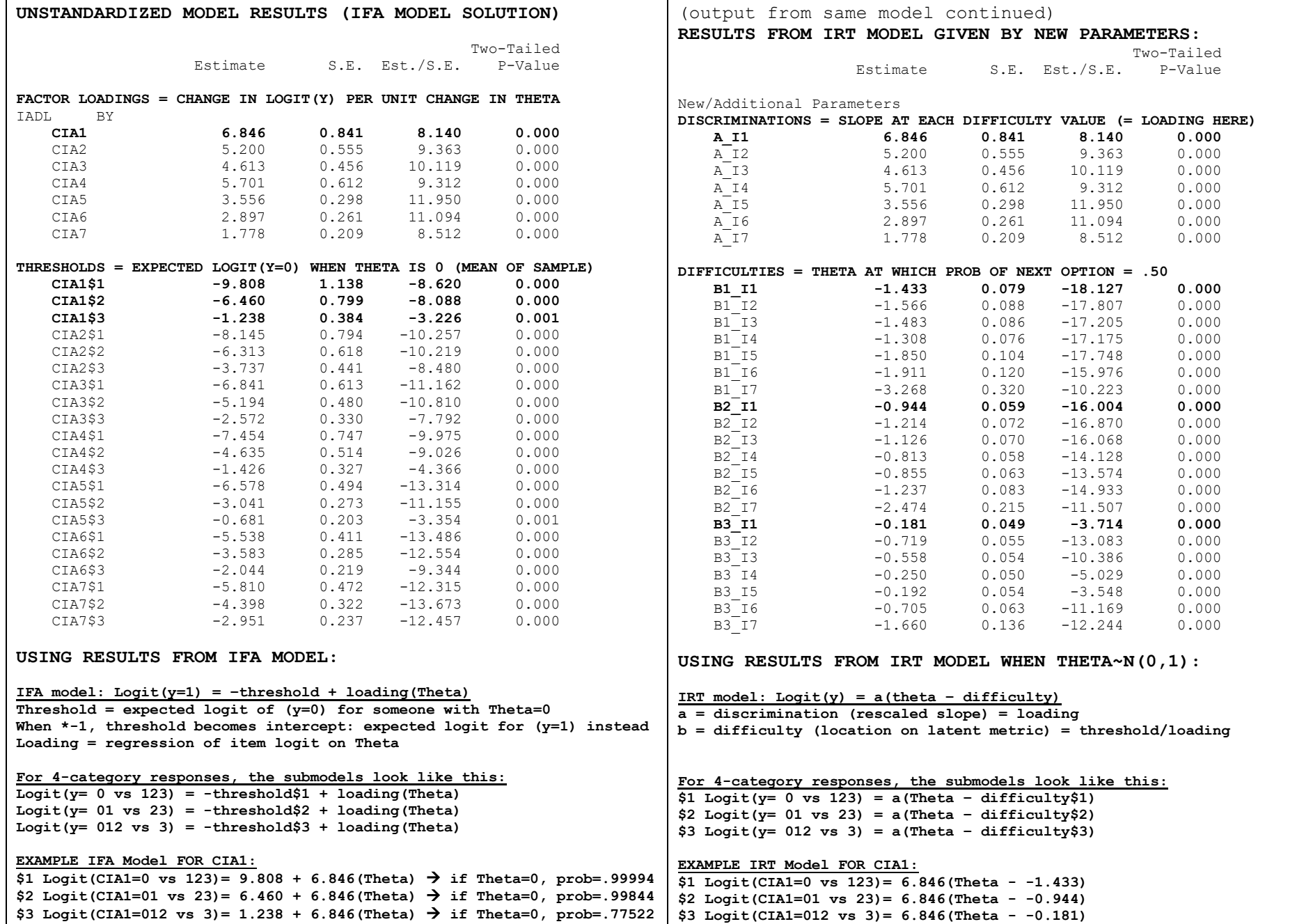

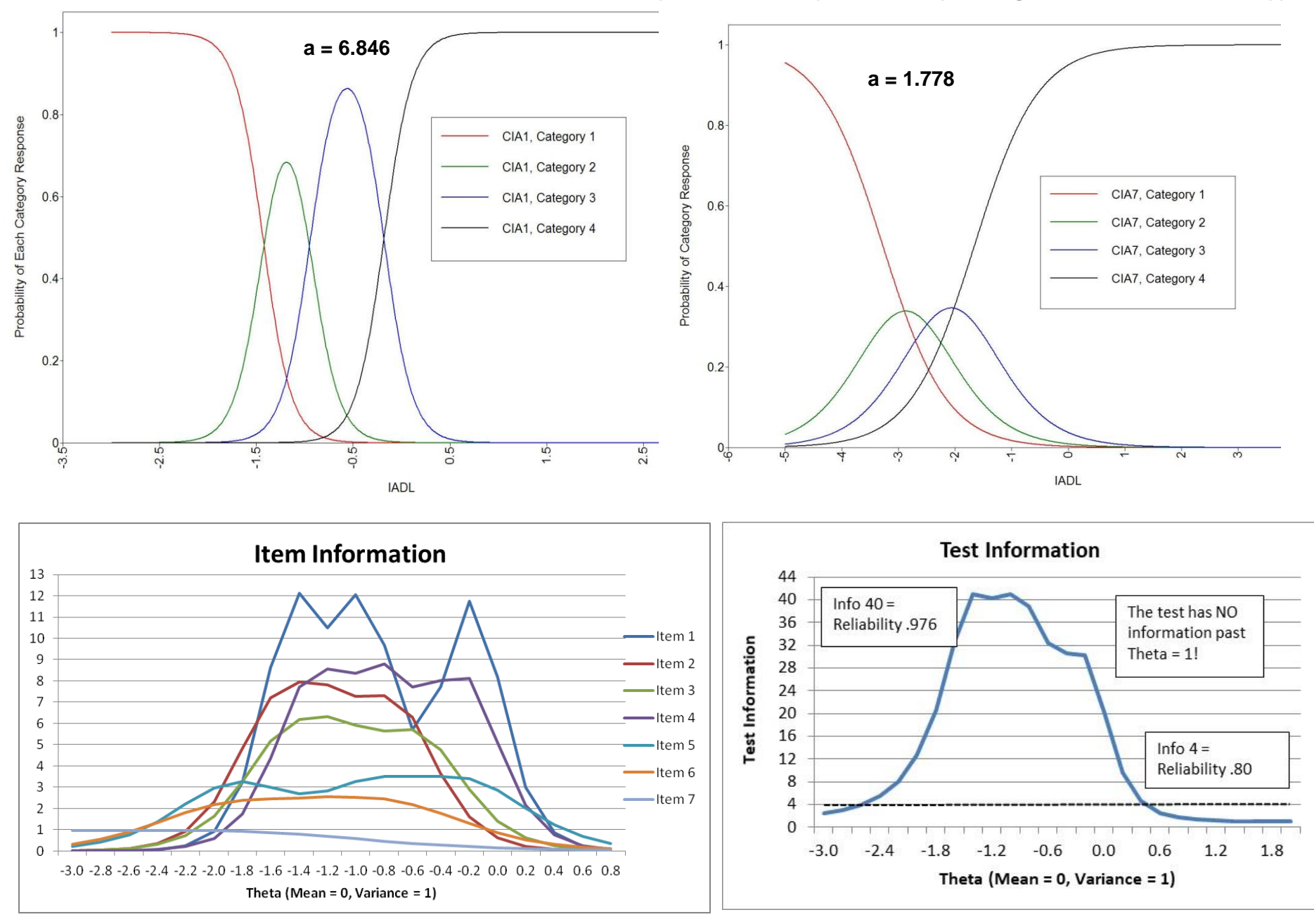

**Mplus Category Response Curves – Item 1 (is good with steep discrimination) and Item 7 (is less good because is less steep)**

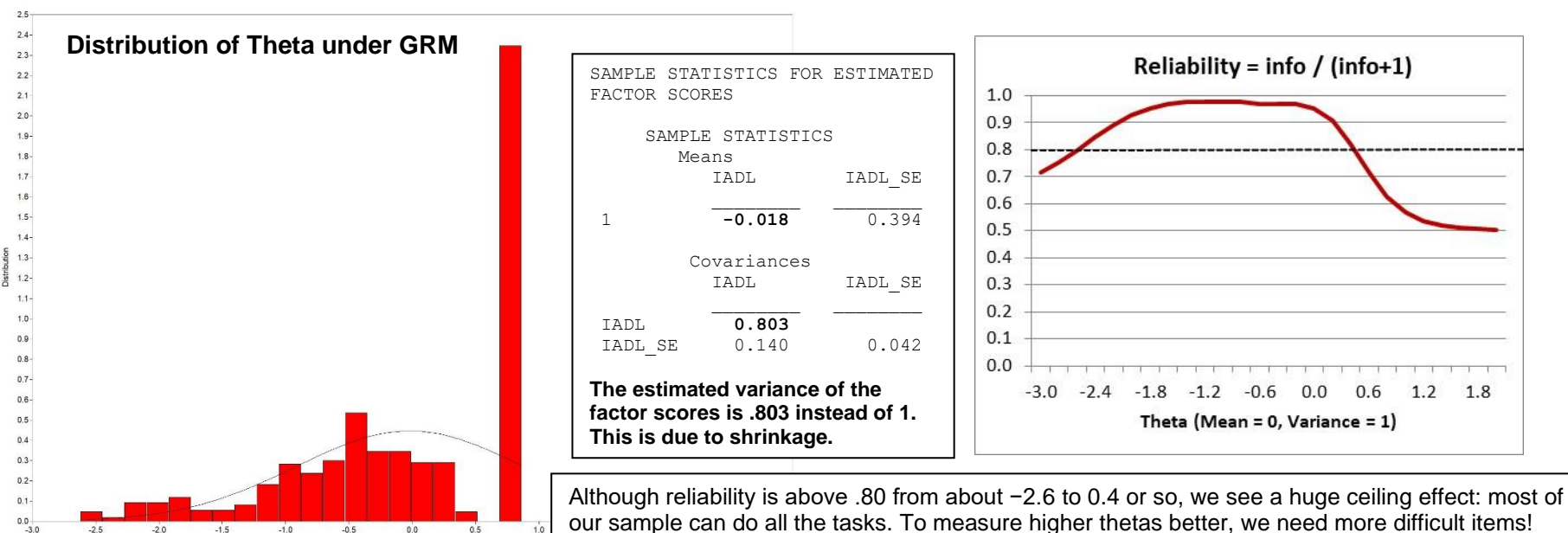

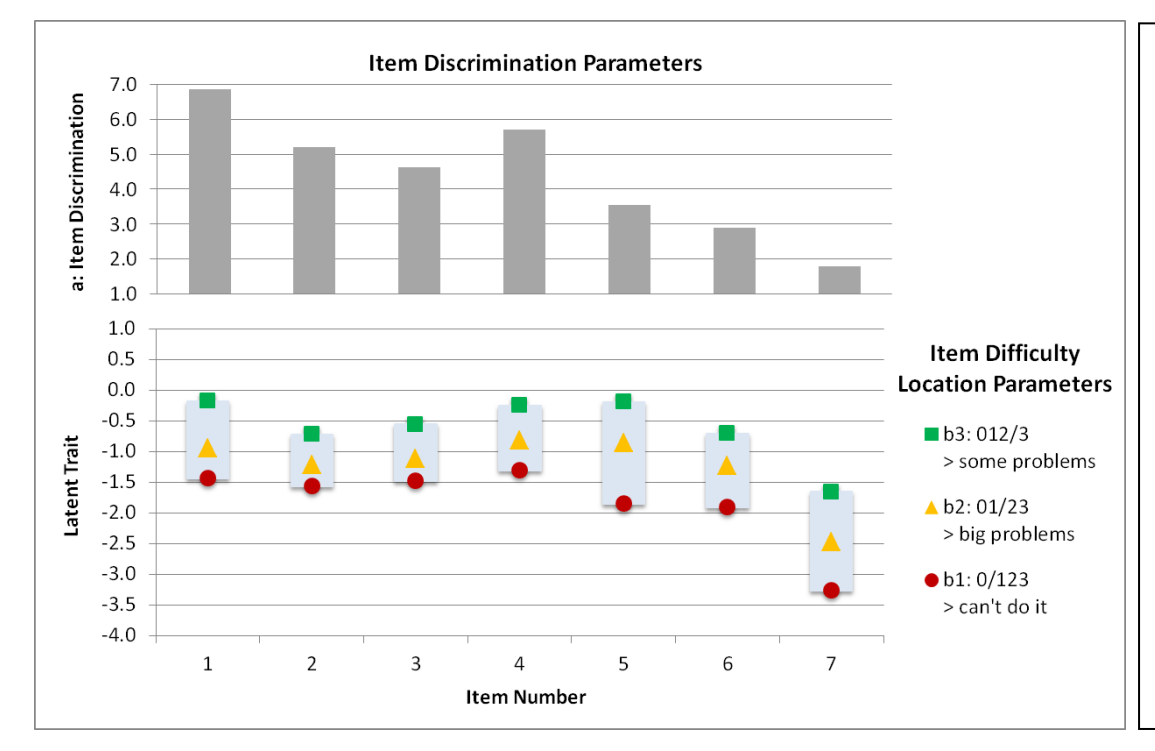

IADL Theta (Mean=0, Variance=1)

**Spread of Item Difficulty (made in excel):**

Some items (5, 6, and 7) have a wider spread of their b1 and b2 category thresholds, whereas they are closer together for the others. This suggests that those options are less differentiable for item 1–4. Besides adding more difficult items, another way to improve measurement of high thetas would be to expand the higher response options (e.g., from "can do it" to "can do it sometimes" or "can do it always").

**What do consider when making a short form:** If we wanted to improve our test by adding more difficult items but keep it the same length, then we'd need to remove some of the current items. These plots show why one must consider the combination of discrimination and difficulty in selecting which items could be removed. For instance, item 7 has the lowest discrimination (slope), but it covers a range of low theta that none of the other items do, so we should keep it for that reason. Instead, items 2 and 3 might be good candidates for removal, as they have lower discriminations than other items in their theta range.

#### **Here is another estimation approach: a 2P vs. a 1P for Binary Responses using WLSMV and a Probit Link**

*(see the online syntax and output files for the corresponding lavaan version using pairwise deletion as in Mplus WLSMV)*

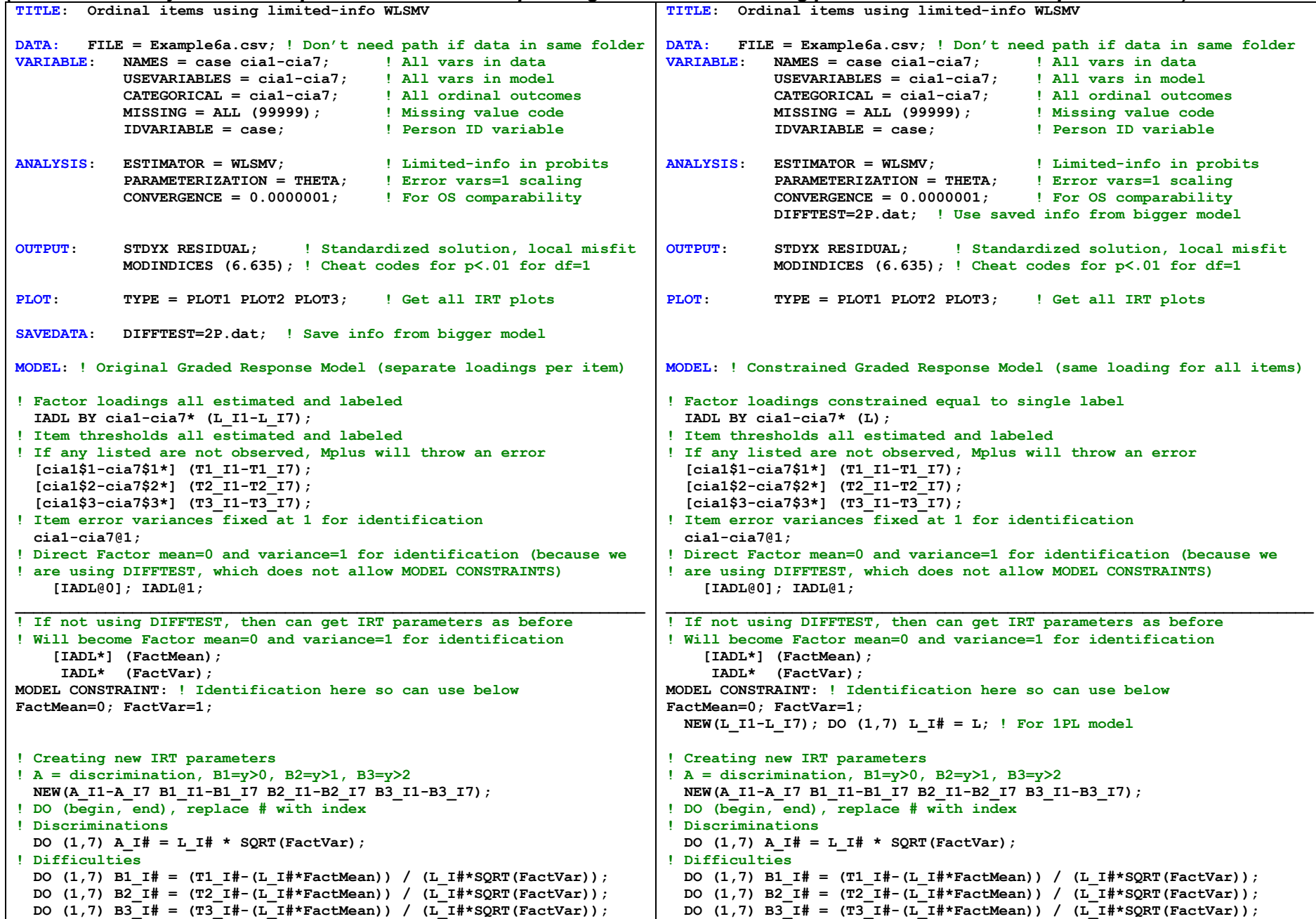

# **Graded Response Model 2PL-ish Model Fit (left) and 1PLish Model Fit (right) using WLSMV and probit link:**

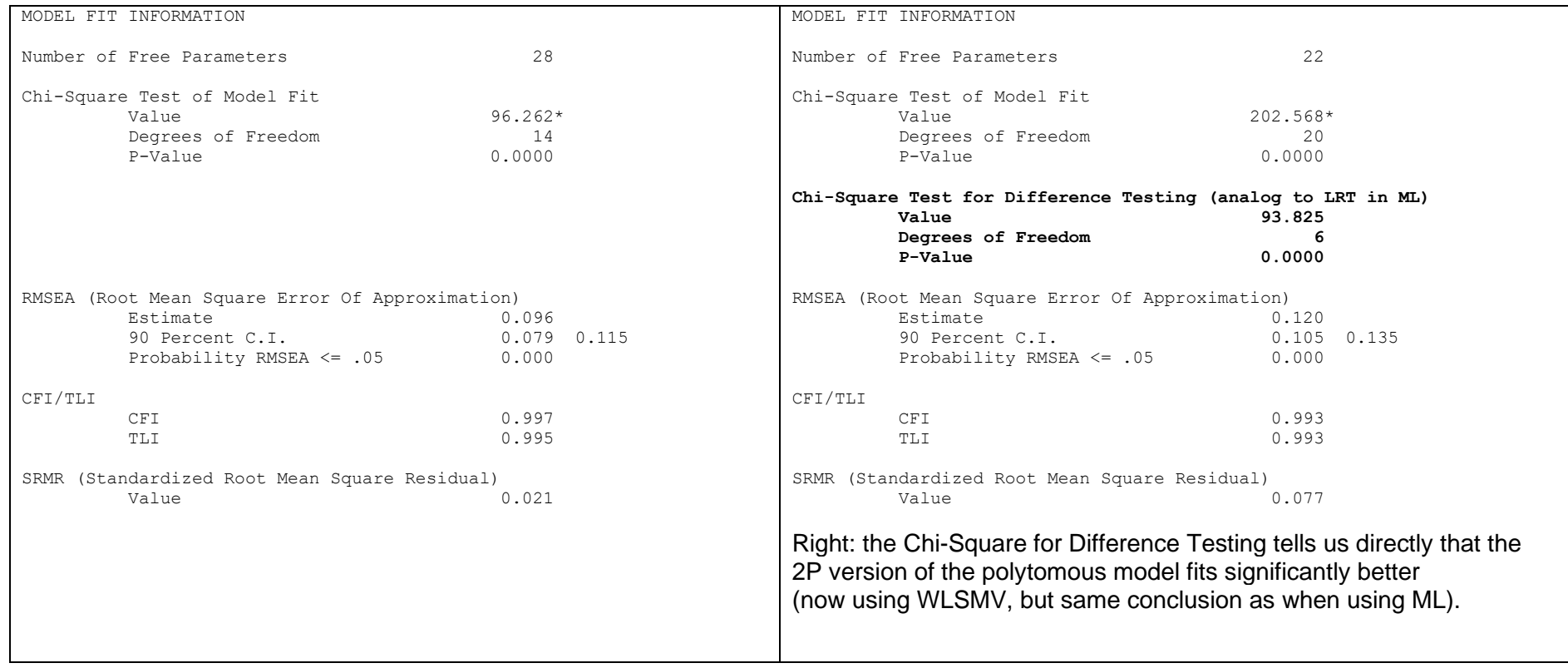

## **Here are the parameter estimates under WLSMV Theta Parameterization (Probit) for the 2P version of ordinal responses**

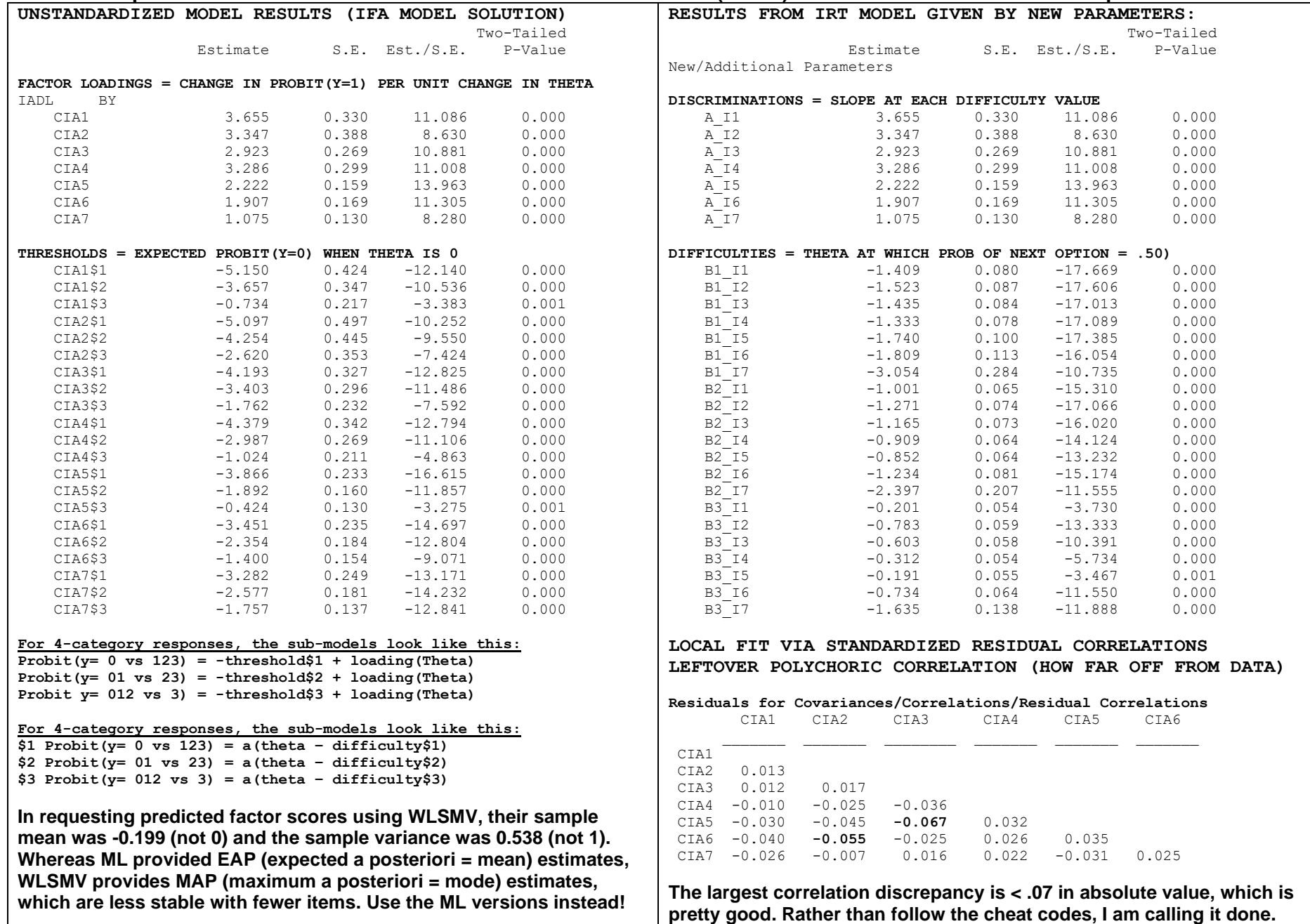

### PSQF 6249 Example 6a page 10 **Extensive Results Section (in which model fit via WLSMV is reported first, followed by full-information MML as "better" version of model parameters). Note this is \*way\* more text than one would typically write, but I provide it here for completeness:**

Psychometric assessment for the extent to which a single latent trait could predict that pattern of association among seven items was conducted using Item Factor Analysis (IFA) in M*plus* v 8.8 (Muthén and Muthén, 1998–2017). These models use a cumulative link function (i.e., logit or probit) and a multinomial conditional response distribution, such that the four-category response outcomes (i.e., response  $y$  for item  $i$  and subject  $s$ ) are predicting using three binary submodels:  $Link[p(y_{is} > 0)] = -\tau_{i1} + \lambda_i F_s$ ,  $Link[p(y_{is} > 1)] = -\tau_{i2} + \lambda_i F_s$ , and  $Link[p(y_{is} > 2)] = -\tau_{i2} + \lambda_i F_s$ . In each model,  $\tau_i$  is an item-specific and category-specific threshold. When multiplied by −1, it becomes an intercept that gives the link-transformed probability of the submodel's item response (for item i and subject s) at a latent trait score F for subject s of 0, and  $\lambda$  is a factor loading for item i for the expected change in the link-transformed response for a oneunit change in  $F_s$ . No separate item-specific residual variances can be estimated given these items' multinomial response options.

The current gold standard of estimation for such IFA models is marginal maximum likelihood (MML), in which the term *marginal* refers to the full-information process of marginalizing over the possible trait values for each person in the analysis using adaptive Gaussian quadrature (here, with 15 points per factor). Accordingly, measures of model fit when using MML involve the contingency table of all possible responses to all items. In our 7 items, the full contingency table generates up to  $4^7$  = 16,384 possible cells. Consequently, no measures of absolute fit would be valid for the current sample of 634 respondents (which would need a minimum expected count of 5 respondents within each possible cell). Instead, we conducted assessment of model fit via a limited-information diagonally weighted least squares estimator using a mean- and variance-corrected  $\gamma$ 2 (i.e., WLSMV in M*plus* with the THETA parameterization and a probit link function). In the WLSMV estimator, the item responses are first summarized into an estimated polychoric correlation matrix using the cross-tabulation of responses for each possible pair of items. The IFA models are then fitted to the estimated polychoric correlation matrix, such that measures of global and local absolute fit (i.e., as traditional in confirmatory factor analyses of continuous responses) can be computed from the discrepancy of the model-predicted and dataestimated polychoric correlation matrices. In addition to  $\gamma$  tests of absolute fit, results also include the Comparative Fit Index (CFI), the Standardized Root Mean Square Residual (SRMR), and the Root Mean Square Error of Approximation (RMSEA). The CFI indexes the fit of the specified model relative to a null model (of no polychoric correlations across items), in which CFI values ≥ .95 traditionally indicate excellent fit. Conversely, the SRMR and RMSEA index the fit of the specified model relative to a saturated model (i.e., the data-estimated polychoric correlations), in which SRMR and RMSEA values ≤ .06 traditionally indicate good fit. RMSEA also offers a 90% confidence interval and a significance test of "close fit" with a null hypothesis of .05. Local misfit can be diagnosed by examining the specific sources of discrepancy between the model-predicted and data-estimated polychoric correlations (i.e., as available using the RESIDUAL option in M*plus*). Finally, the fit of nested models can be compared using the DIFFTEST procedure in M*plus*.

A single-trait model was first fit for the seven ordinal items using WLSMV, in which the latent trait mean and variance were fixed for identification to 0 and 1, respectively, a separate factor loading was estimated for each item, and separate thresholds were estimated for each binary submodel per item. This model exhibited acceptable fit by CFI = .997 and SRMR = .021, but unacceptable fit by the  $\chi$ 2 test of absolute fit,  $\chi$ 2 (14) = 96.262,  $p$  < .001, and RMSEA = .096 [CI = .079–.115, *p* < .001]. However, examination of local misfit revealed all discrepancies between the model-predicted and data-estimated polychoric correlations were less than .07 in absolute value, indicating no practically significant bivariate item misfit. A reduced model in which all loadings were constrained equal across items fit significantly worse, DIFFTEST(6) = 93.825, *p* < .001, indicating differences in item discrimination (i.e., the extent to which each item was related to the latent trait). Thus, the original model was retained for further examination using full-information marginal maximum likelihood (MML) estimation instead.

Model parameters obtained using MML and a logit link are shown in Table 1, which includes the IFA item parameters (thresholds and loadings), as well as their Item Response Theory (IRT) analogous parameter of item difficulty, computed as  $b_{ic} = \tau_{ic}/\lambda_i$ ; IRT discrimination  $a_i$  is the same as the loading  $\lambda_i$  in this case. The net result of these item parameters can be described more succinctly by examining the overall reliability with which the latent trait has been measured. In IFA or IRT models—as in any kind of psychometric model with a nonlinear relationship between the item response and the latent trait—reliability is trait-specific, most often characterized by a quantity known as *test information*. For ease of interpretation, the test information function created by the items was converted to a traditional measure of reliability that ranges from 0 to 1 as reliability = information / (information +1). Figure 1 shows that test reliability is ≥.80 only from ~2.6 SD below the mean to 0.40 SD above the mean, after which point reliability drops off precipitously due to a lack of items with difficulty levels above 0.

(See Example 6a spreadsheet for Table 1 and Figure 1)

Reference: Muthén, L. K., & Muthén, B.O. (1998–2017). *Mplus user's guide* (8th ed.). Los Angeles, CA: Muthén & Muthén.